VULCAN Dziennik VULCAN

## Algorytm wyznaczania średniej tygodniowej obowiązkowej liczby godzin nauczyciela

W module *Zastępstwa* na potrzeby rozliczania godzin ponadwymiarowych dla każdego nauczyciela definiowane są następujące parametry:

- **Pensum (do wyznaczania stawki godzinowej)**, czyli umownie przyjęty wymiar godzin nauczyciela, według którego wyrażana jest liczba jego godzin ponadwymiarowych;
- **Tygodniowa obowiązkowa liczba godzin, powyżej której zrealizowane godziny są ponadwymiarowe**, czyli liczba godzin, którą nauczyciel powinien przepracować w tygodniu w ramach etatu;
- **Maksymalna tygodniowa liczba godzin ponadwymiarowych**, czyli przydzielona nauczycielowi liczba godzin powyżej tygodniowego obowiązkowego wymiaru godzin.

Dwa pierwsze parametry wprowadza użytkownik (domyślnie system podpowiada dla nich wartość 18), trzeci parametr wyliczany jest automatycznie.

Jeśli parametry nauczyciela zmieniają się w ciągu roku szkolnego, to należy je opisać dla każdego okresu.

W takim przypadku automatycznie wyznaczana jest średnia z tygodniowych obowiązkowych liczb godzin nauczyciela.

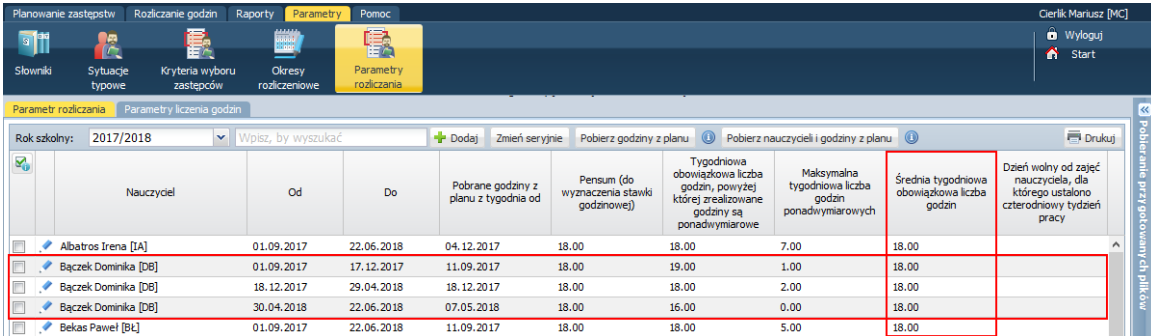

Aby system nie naliczył nauczycielowi za dużo lub za mało godzin ponadwymiarowych w skali roku, **średnia tygodniowa obowiązkowa liczba godzin powinna być równa pensum nauczyciela**. Zatem parametr ten pełni funkcję kontrolną – umożliwia sprawdzenie, czy poprawnie zdefiniowano poszczególne okresy obowiązywania parametrów rozliczeniowych nauczyciela.

Średnia tygodniowa obowiązkowa liczba godzin nauczyciela w skali całego roku wyliczana jest według wzoru:

$$
ST = \frac{T1 \times w1 + T2 \times w2 + \dots + Tn \times wn}{w1 + w2 + \dots + wn}
$$

gdzie:

ST – parametr **Średnia tygodniowa obowiązkowa liczba godzin**

T1, T2, …, Tn – parametry **Tygodniowa obowiązkowa liczba godzin, powyżej której zrealizowane godziny są ponadwymiarowe** dla kolejnych okresów,

w1, w2, …, wn – długość poszczególnych okresów w dniach,

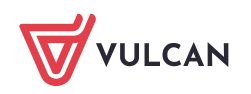

n – liczba okresów, dla których opisano parametry nauczyciela.

## Przykład 1

Parametry nauczyciela opisano dla następujących okresów:

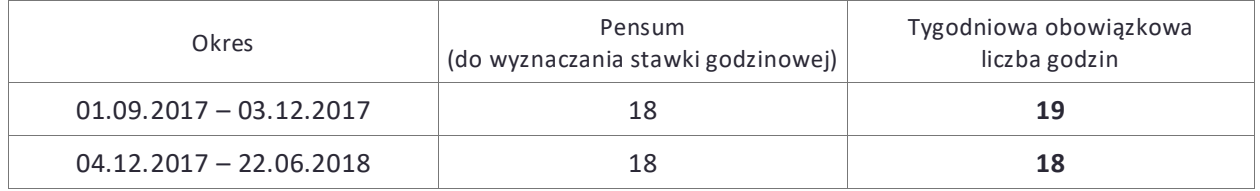

System wyznaczy jego średnią tygodniową obowiązkową liczbę godzin nauczyciela w następujący sposób:

- 1. Wyliczy liczbę dni każdego okresu:
	- okres 01.09.2017 03.12.2017 **94 dni**
	- okres 04.12.2017 22.06.2018 **201 dni**
- 2. Obliczy średnią według podanego wyżej wzoru, tj. wykona następujące obliczenia:

 $19 \times 94 + 18 \times 201$ 94 + 201 ≈ 18,32

Wynik obliczeń zaokrąglany jest do dwóch miejsc po przecinku.

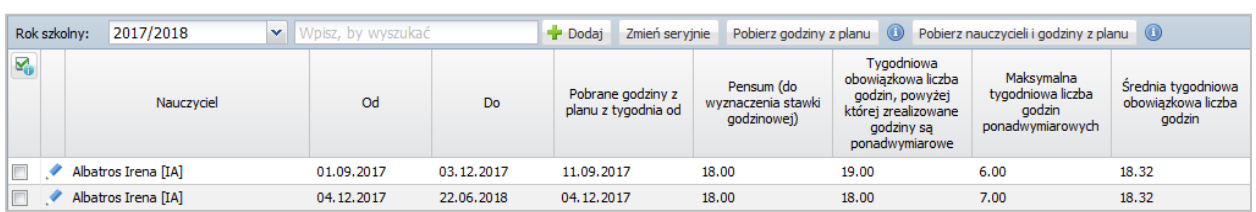

## Przykład 2

Nauczyciel ma przydzielone 20 godzin tygodniowo, w tym 4 godziny w klasie maturalnej, czyli po odejściu klas maturalnych będzie on realizował tylko 16 godzin, czyli mniej niż etat.

Ponieważ przez pewien okres nauczyciel nie będzie realizował etatu, w innym okresie roku jego tygodniowa norma godzin powinna być odpowiednio większa niż 18 godzin. Zatem parametry rozliczania tego nauczyciela zmieniają się w ciągu roku szkolnego i dlatego musimy opisać je osobno dla każdego okresu.

Możemy np. ustalić, że na początku roku szkolnego, przez tyle samo dni, ile przypada na okres bez klas maturalnych, będzie on obowiązkowo realizował 20 godzin tygodniowo, czyli jego tygodniowa norma godzin zmieni się trzy razy w ciągu roku szkolnego:

- $-$  okres  $1 20$  godzin,
- $-$  okres  $2 18$  godzin,
- $-$  okres  $3 16$  godzin,

przy czym okres 1 powinien mieć tyle samo dni co okres 3, aby zachować średnią 18 godzin dla całego roku.

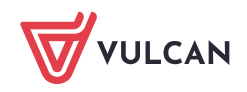

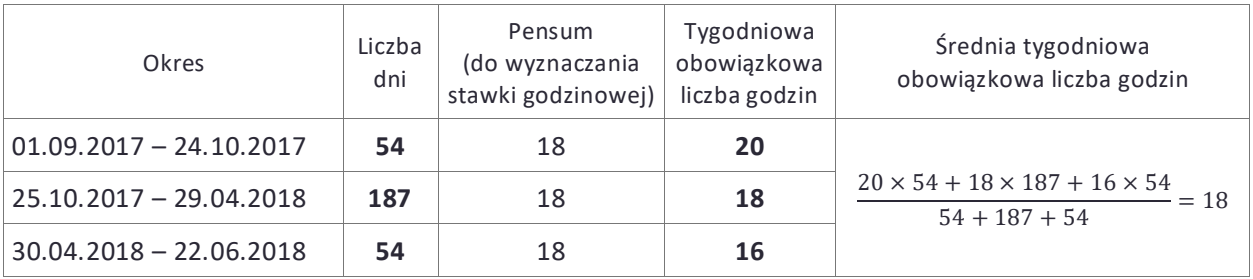

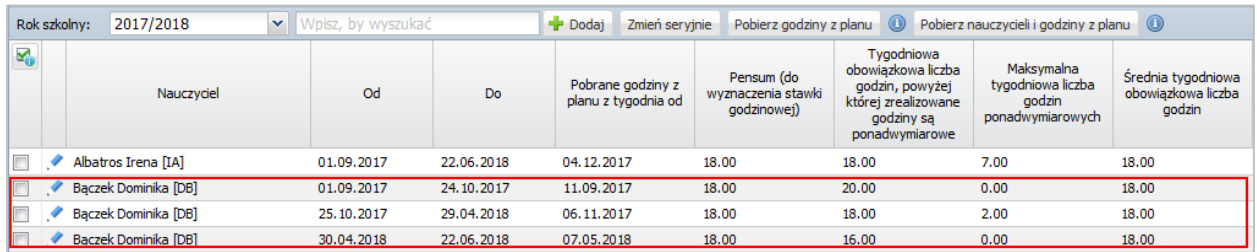

Jeśli ustalimy dla pierwszego okresu, że nauczyciel ma realizować obowiązkowo 19 godzin, to aby zachować średnią dla całego roku na poziomie 18 godzin, konieczne będzie dwukrotne wydłużenie tego okresu.

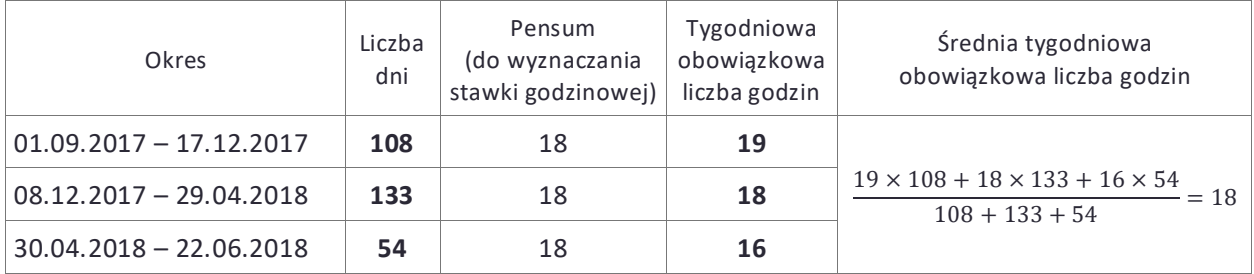

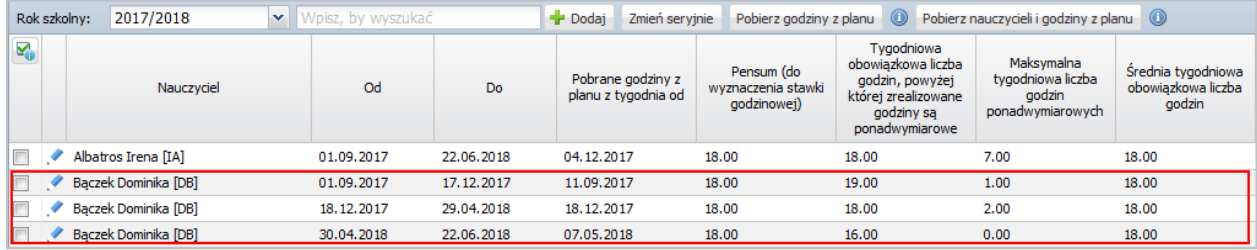

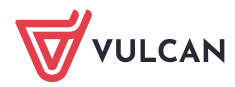